# **7 VYUŽITÍ METOD OPERAČNÍ ANALÝZY V TECHNOLOGII DOPRAVY**

Operační analýza jako jedna z oblastí aplikované matematiky nachází své široké uplatnění v průmyslových a ekonomických aplikacích. Jedním z oborů, ve které hraje nezastupitelnou úlohu, je také doprava. V železniční dopravě, s ohledem na její stochastický charakter, nacházejí své využití zejména metody teorie hromadné obsluhy.

Ukažme si nyní jednu možnost jak teorii hromadné obsluhy využít při modelování provozu vjezdového kolejiště seřaďovací stanice.

Při řešení provozních charakteristik budeme vjezdovou skupinu kolejí v seřaďovací stanici považovat za systém hromadné obsluhy s odmítáním s následujícími podmínkami :

a) vstupní tok vlaků je elementární, tj. platí pro něj :

$$
P_k(t) = \frac{(\lambda t)^k}{k!} e^{-\lambda t} \quad \text{pro } \lambda, t > 0
$$

b) doba pobytu soupravy ve vjezdové skupině je spojitá náhodná proměnná s exponenciálním rozdělením pravděpodobnosti, charakterizovaná hustotou pravděpodobnosti

$$
f(t) = \mu e^{-\mu t} \qquad \text{pro } \mu, \, t > 0
$$

- c) ve vjezdovém kolejišti pracuje n obslužných linek,
- d) v kolejišti platí řádný režim fronty (bez priorit)

Základem pro odvození provozních charakteristik kolejiště jsou Erlangovy vzorce pro výpočet pravděpodobností jednotlivých stavů systému (stav systému = počet vlaků ve vjezdovém kolejišti)

$$
P_k = \frac{\lambda}{k\mu} P_{k-1} \qquad \text{pro k} = 1,...,n
$$

nebo vyjádřeno pomocí pravděpodobnosti *P*0

$$
P_k = \frac{1}{k!} \left(\frac{\lambda}{\mu}\right)^k P_0 \quad \text{pro } k = 1, \dots, n
$$

Přechod mezi vzorci pro výpočet pravděpodobností *P<sub>k</sub>* pomocí pravděpodobností *P<sub>k−1</sub>* a *P*<sub>0</sub> je založen na následující úvaze

$$
P_1 = \frac{\lambda}{\mu} P_0 = \frac{1}{1!} \left(\frac{\lambda}{\mu}\right)^1 P_0
$$
  

$$
P_2 = \frac{\lambda}{2\mu} P_1 = \frac{1}{2} \left(\frac{\lambda}{\mu}\right)^2 P_0 = \frac{1}{2!} \left(\frac{\lambda}{\mu}\right)^2 P_0
$$
  

$$
P_3 = \frac{\lambda}{3\mu} P_2 = \frac{1}{6} \left(\frac{\lambda}{\mu}\right)^3 P_0 = \frac{1}{3!} \left(\frac{\lambda}{\mu}\right)^3 P_0
$$

……………………………………

tedy pro pravděpodobnost  $P_n$  musí platit

$$
P_n = \frac{1}{n!} \left(\frac{\lambda}{\mu}\right)^n P_0
$$

Zbývá vypočítat pravděpodobnost  $P_0$ , tu zjistíme ze známé podmínky

$$
\sum_k P_k = 1
$$

po rozepsání máme

$$
P_0 + P_1 + P_2 + \dots + P_n = 1
$$
  
\n
$$
P_0 + \frac{1}{1!} \frac{\lambda}{\mu} P_0 + \frac{1}{2!} \left(\frac{\lambda}{\mu}\right)^2 + \frac{1}{3!} \left(\frac{\lambda}{\mu}\right)^3 P_0 + \dots + \frac{1}{n!} \left(\frac{\lambda}{\mu}\right)^n P_0 = 1
$$

a po závěrečné úpravě

$$
P_0 \sum_{k=0}^{n} \frac{1}{k!} \left(\frac{\lambda}{\mu}\right)^k = 1
$$

tedy lze pro  $P_0$  psát

$$
P_0 = \frac{1}{\sum_{k=0}^n \frac{1}{k!} \left(\frac{\lambda}{\mu}\right)^k}
$$

Z provozních charakteristik má význam počítat :

- pravděpodobnost odmítnutí vlaku,
- střední počet obsazených kolejí,
- využití jedné koleje.

#### *Pravděpodobnost odmítnutí vlaku*

Vlak budeme odmítat v okamžiku, kdy je kolejiště plně obsazeno, tj. v okamžiku, kdy se v kolejišti nachází n vlaků. Tento stav nastane s pravděpodobností  $P_n$ . Pro pravděpodobnost

odmítnutí *Podm* lze tedy psát

$$
P_{\text{odm}} = P_n
$$

#### *Střední počet obsazených kolejí*

Okamžitý počet vlaků v kolejišti je diskrétní náhodná proměnná. Označíme počet vlaků v kolejišti jako S. Střední počet obsazených kolejí odvodíme ze základní definice střední hodnoty diskrétní náhodné proměnné, tj. ze vztahu

$$
ES = \sum_{s} s.P_s
$$

nebo také

$$
ES = \sum_{s=0}^{n} s.P_s
$$

Výsledný vztah dostaneme po následující úpravě

$$
ES = \sum_{s=1}^{n} s.P_s = \sum_{s=1}^{n} s \frac{1}{s!} \left(\frac{\lambda}{\mu}\right)^s P_0 = \sum_{s=1}^{n} s \frac{1}{s(s-1)!} \left(\frac{\lambda}{\mu}\right)^s P_0 = \frac{\lambda}{\mu} \sum_{s=1}^{n} \frac{1}{(s-1)!} \left(\frac{\lambda}{\mu}\right)^{s-1} P_0 = \frac{\lambda}{\mu} (P_0 + P_1 + ... + P_{n-1}) = \frac{\lambda}{\mu} (1 - P_n)
$$

#### *Využití jedné koleje*

Využití jedné koleje získáme, podělíme-li střední počet obsazených kolejí počtem kolejí ve vjezdové skupině, tedy ze vztahu

#### *ES*

#### *n*

### *Řešený příklad*

Vjezdové kolejiště má 4 koleje. Střední počet vlaků vstupujících do vjezdové skupiny je 6 vlaků za hodinu. Střední doba obsluhy jednoho vlaku činí 30 minut. Vypočítejte pravděpodobnosti jednotlivých stavů systému a provozní charakteristiky vjezdového kolejiště.

Zadané hodnoty  
\nn = 4  
\n
$$
\lambda
$$
 = 6 vlaků. hod<sup>-1</sup>  
\n $\frac{1}{\mu}$  = 0,5 hod. vlak<sup>-1</sup>  
\n*Řešení*

Pro výpočet tohoto typu příkladu se doporučuje použít přehledného tabelárního způsobu.

Je logické, že při výpočtu nelze použít Erlangovy vzorce ve tvaru, jak jsme si je uvedli dříve, protože neznáme žádnou z pra děpodobností.. Proto zavádíme při řešení substituci

> *P*0  $q_k = \frac{P_k}{P}$  (sloupec 2), která nám umožní tento nedostatek odstranit.

> > Máme

$$
q_k = \frac{P_k}{P_0} = \frac{\frac{1}{k!} \left(\frac{\lambda}{\mu}\right)^k P_0}{P_0} = \frac{1}{k!} \left(\frac{\lambda}{\mu}\right)^k
$$

Pravděpodobnosti jednotlivých vztahů (sloupec 3)pak získáme

$$
P_k = q_k P_0
$$

přičemž nejdříve vypočítáme pravděpodobnost *P*0

$$
P_0 = \frac{1}{\sum_{k=0}^n \frac{1}{k!} \left(\frac{\lambda}{\mu}\right)^k} = \frac{1}{\sum_{k=0}^n q_k}
$$

Součtem hodnot ve sloupci 4 získáme střední počet vlaků v kolejišti.

Tab. č. 7. 1

| $\boldsymbol{k}$ | $q_{k}$        | $P_{k}$ | $k.p_k$  |
|------------------|----------------|---------|----------|
| ı                | $\overline{2}$ | 3       | 4        |
| $\overline{0}$   | 1              | 0,061   | $\theta$ |
| 1                | 3              | 0,183   | 0,183    |
| $\overline{2}$   | 4,5            | 0,274   | 0,548    |
| 3                | 4,5            | 0,274   | 0,822    |
| $\overline{4}$   | 3,375          | 0,206   | 0,824    |
| Σ                | 16,375         | 0,998   | 2,377    |

Pravděpodobnost odmítnutí vlaku

$$
P_{\text{odm}}=P_{\text{n}}=0,206
$$

Ke střednímu počtu vlaků ve vjezdovém kolejišti se lze dopracovat i dosazením do vzorce

$$
ES = \frac{\lambda}{\mu} (1 - P_n) = 6.0,5(1 - 0,206) = 2,382
$$

Nepatrný rozdíl v obou výsledcích je způsoben zaokrouhlováním v tabulce 7.1.

Využití jedné koleje ze vztahu

$$
\frac{ES}{n} = \frac{2,382}{4} = 0,5955 = 59,55\%
$$

## *Řešený příklad*

Vjezdové kolejiště, které má 6 kolejí a obsluhuje jeden vlak průměrně za 1,5 hodiny má pracovat tak, aby neodmítalo 1% nabídek vlaků za den. Stanovte maximální počet vlaků, který je seřaďovací stanice schopna přijmout.

> *Zadané hodnoty*   $n = 6$ μ  $\frac{1}{-}$  = 1,5 hod. vlak<sup>-1</sup>  $P_n = 0.01$ *Řešení*

Při řešení využijeme tabelovaných hodnot μ  $\beta = \frac{\lambda}{\rho}$  pro vybrané pravděpodobnosti a počty linek.

|                   |       | Tab. č. 7.2 |
|-------------------|-------|-------------|
| $n \setminus P_n$ | 0,05  | 0,01        |
| $\mathbf{1}$      | 0,053 | 0,010       |
| $\overline{2}$    | 0,381 | 0,153       |
| 3                 | 0,899 | 0,455       |
| $\overline{4}$    | 1,525 | 0,87        |
| 5                 | 2,223 | 1,361       |
| 6                 | 2,96  | 1,909       |
| 7                 | 3,738 | 2,501       |
| 8                 | 4,543 | 3,127       |
| 9                 | 5,37  | 3,783       |
| 10                | 6,216 | 4,461       |

Ve sloupci pro pravděpodobnost odmítnutí  $P_n = 0.01$  a počet linek n = 6 vyhledáme hodnotu β . Zadaným hodnotám odpovídá

$$
\beta = 1,909
$$

ze vztahu 
$$
β = \frac{λ}{μ}
$$
 při známé střední době obsluhy  $\frac{1}{μ}$  vypočítáme hodnotu λ.

λ = 1, 2726 vlaků. hod <sup>−</sup><sup>1</sup> = 30, 54 vlaků. 24 hod <sup>−</sup><sup>1</sup> ≈ **30 vlaků. 24 hod** <sup>−</sup><sup>1</sup>

V mnoha dalších typech příkladů se využívá tabulky obsahující pravděpodobnosti odmítnutí pro určitý počet linek a vybrané hodnoty zatížení systému β . Z tohoto důvodu považujeme za účelné tuto tabulku publikovat.

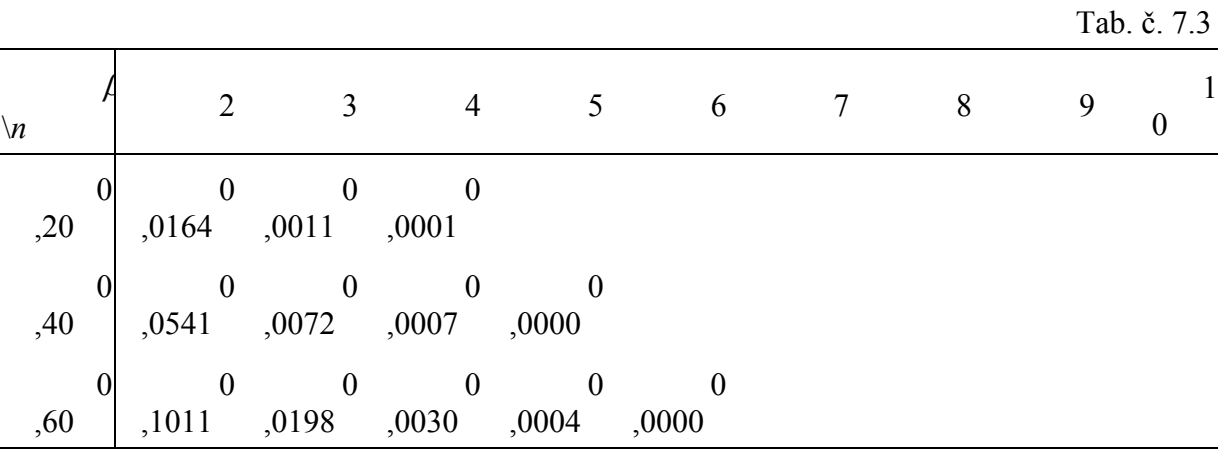

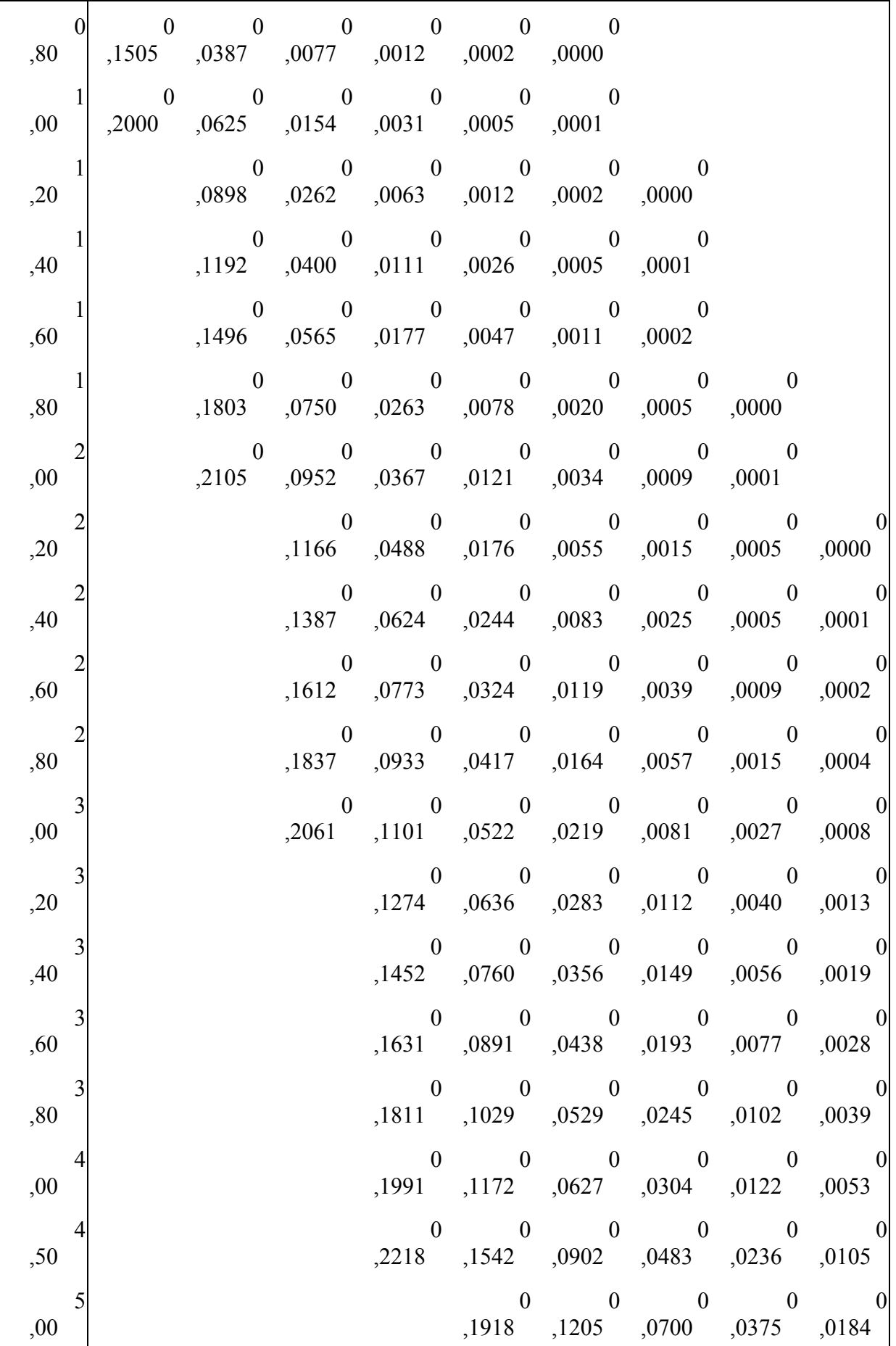

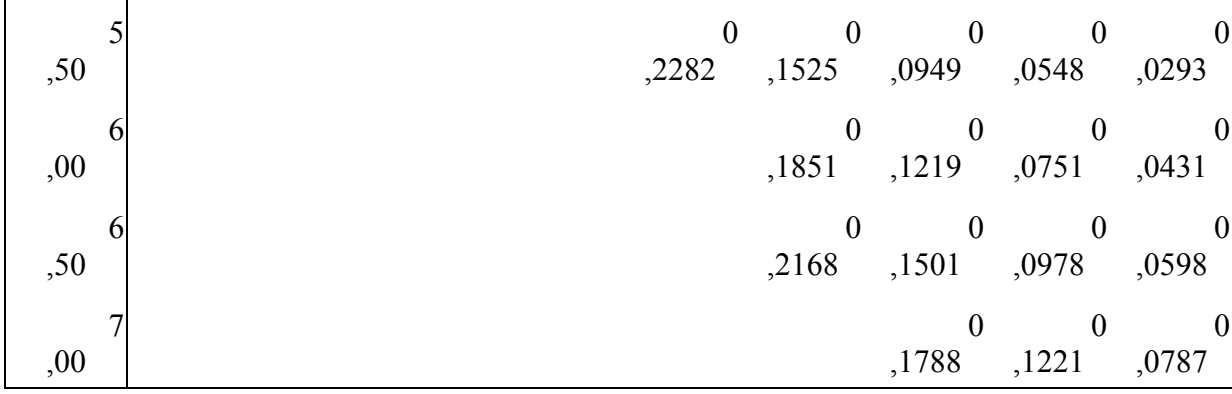

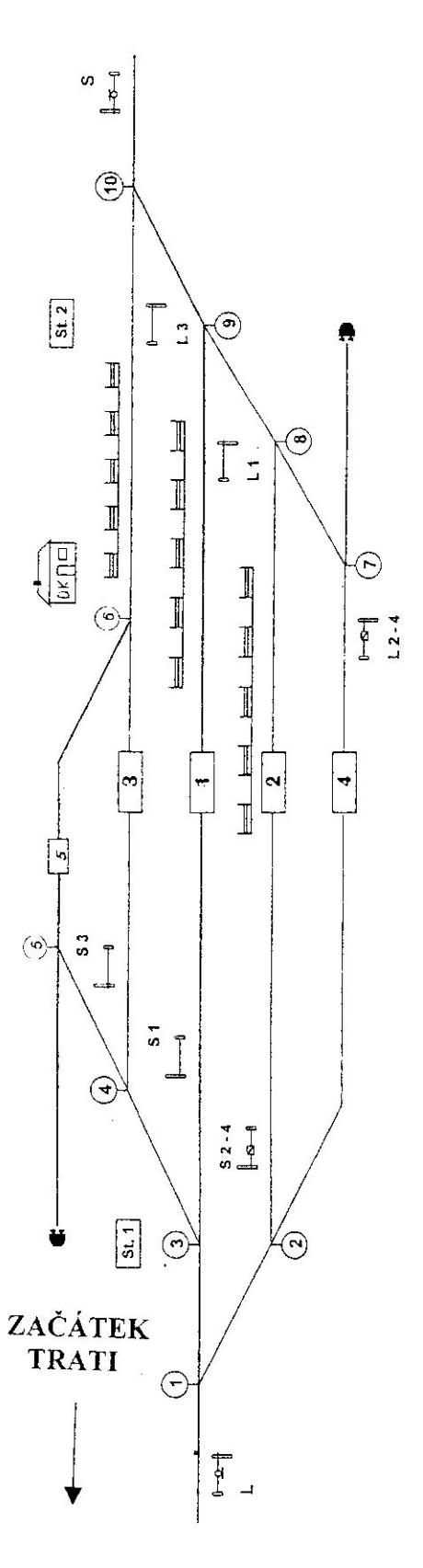

j.

Příloha č.  $1 - \check{R}$ ešení samostatného cvičení z kapitoly 1

 $\bullet$ 

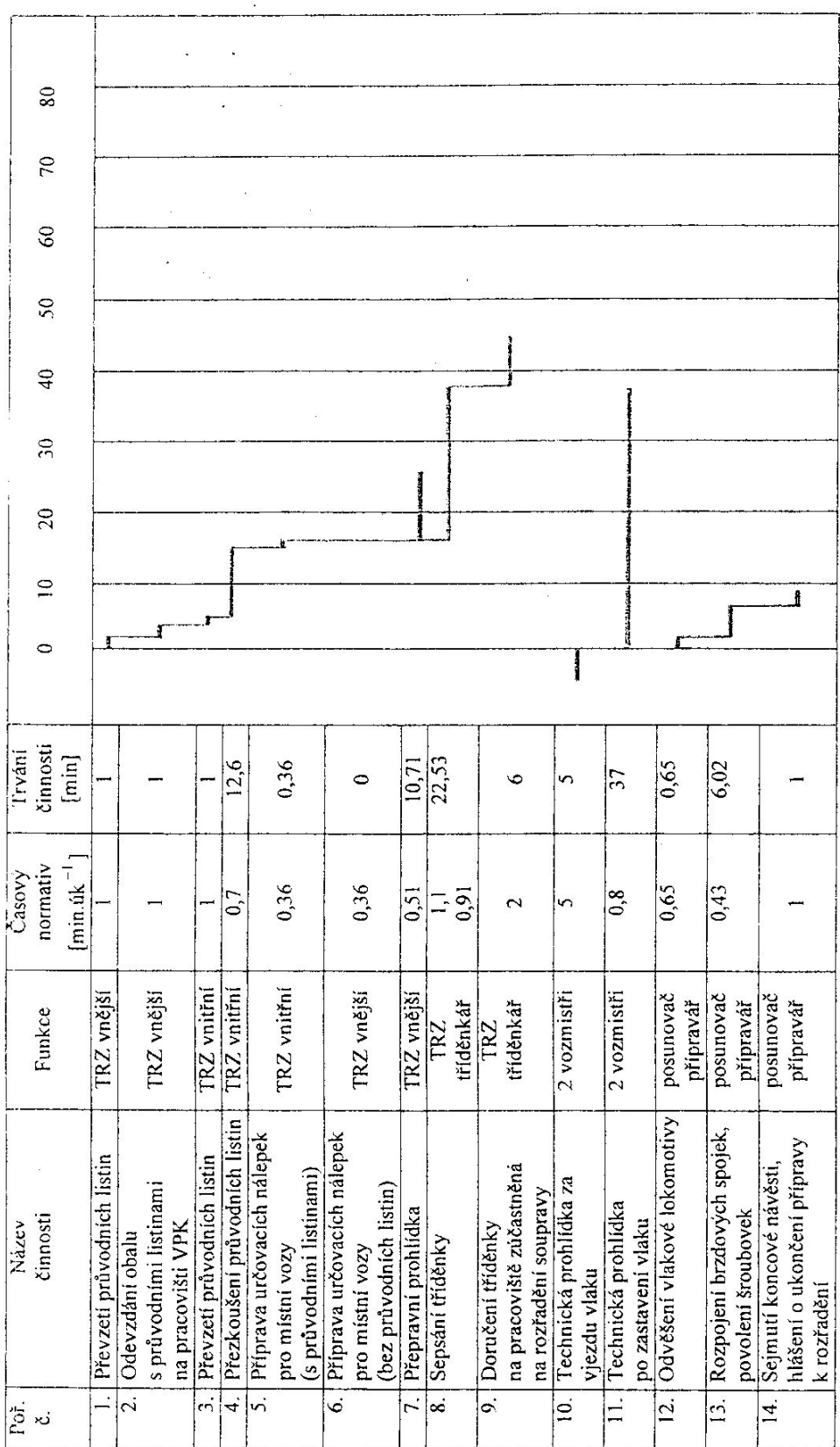

 $\label{eq:zeta} \begin{array}{c} \alpha \\ \alpha \end{array}$ 

 $\overline{\phantom{a}}$ 

 $\sim$ 

 $\frac{1}{2}$ 

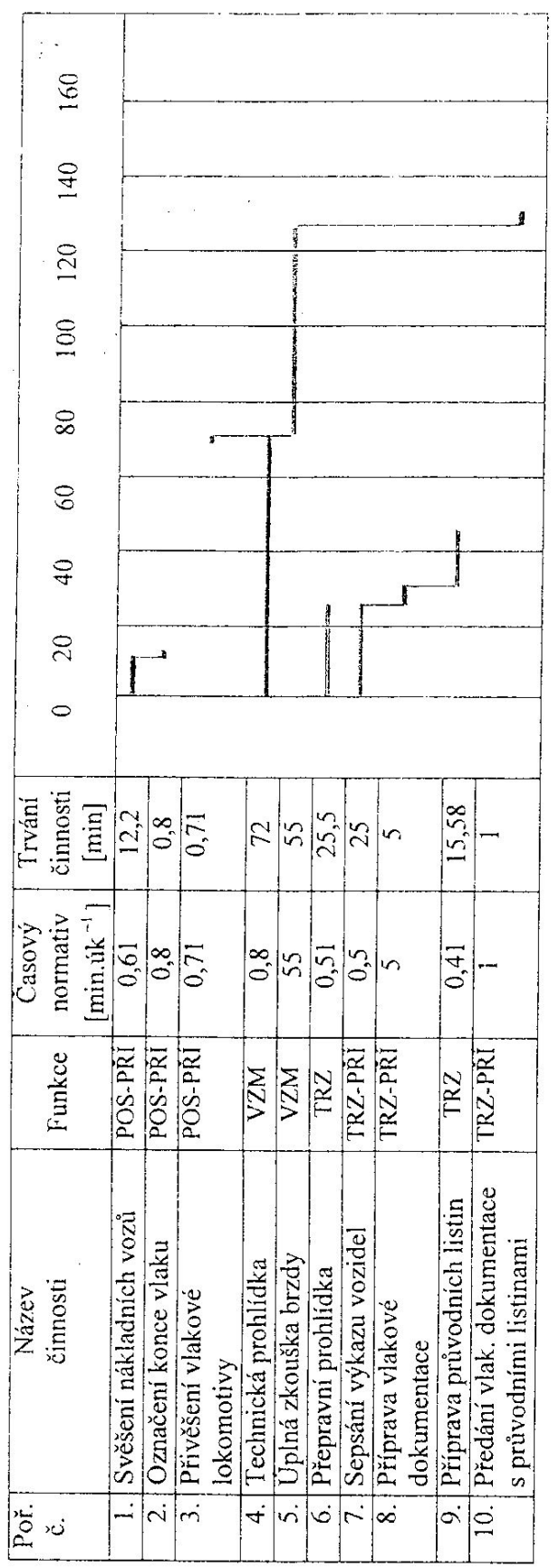

 $\begin{array}{c} \bullet \\ \bullet \end{array}$ 

Příloha č. 3

 $\hat{\mathbf{z}}$